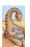

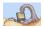

# **Chapter 2: Threads: Questions**

- How is a thread different from a process?
- Why are threads useful?
- How can POSIX threads be useful?
- What are user-level and kernel-level threads?
- What are problems with threads?

# CSCI [4 | 6]730 **Operating Systems**

**Threads** 

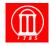

### Review: What is a Process?

### A process is a program in execution...

### A thread have

(1) an execution stream and (2) a context

- Execution stream
  - » stream of instructions
  - » sequential sequence of instructions
  - » "thread" of control
- Process 'context' (seen picture of this already)
  - » Everything needed to run (restart) the process ...
  - » Registers
  - program counter, stack pointer, general purpose...
  - » Address space
    - Everything the process can access in memory

Hybinette, UGA - Heap, stack, code

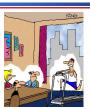

Running on a thread

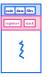

### Review: What Makes up a Process?

- Program code (text)
- Data
  - » global variables
  - » heap (dynamically allocated memory)
- Process stack
  - » function parameters
  - » return addresses
  - » local variables and functions
- OS Resources
- Registers
  - » program counter, stack pointer

Maria Hybinette, UG/

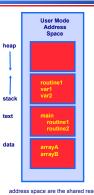

address space are the shared resources of a(II) thread(s) in a program 4

# What are are problem's with processes?

- How do processes (independent memory space) communicate?
  - » Not really that simple (seen it, tried it and you have
    - Message passing (send and receive)
    - Shared Memory: Set up a shared memory area (easier)?

### Problems:

- » Overhead: Both methods add some kernel overhead lowering performance
- » Complicated: IPC is not really that 'natural'
  - increases the complexity of your code

### **Processes versus Threads**

Solution: A thread is a "lightweight process" (LWP)

- . An execution stream that shares an address space
  - » Overcome data flow over a file descriptor
  - » Overcome setting up `tighter memory' space
- Multiple threads within a single process **Examples:**

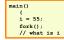

- Two processes (copies of each other) examining memory address 0xffe84264 see different values (i.e., different
  - same frame of reference
- Two threads examining memory address 0xffe84264 see same value (i.e., same contents)
- Illustrate: i-threading.c, i-forking.c

## What Makes up a Thread?

- Own stack (necessary?)
- Own registers (necessary?)
  - » Own program counter
  - » Own stack pointer
- State (running, sleeping)
- Signal mask

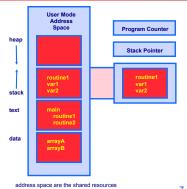

# Single and Multithreaded Process

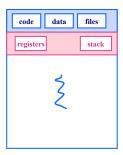

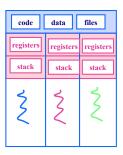

# Why Support Threads?

- Divide large task across several cooperative threads
- Multi-threaded task has many performance benefits
- Examples:
  - » Web Server: create threads to:
    - Get network message from client
    - Get URL data from disk
    - Compose response
    - Send a response
  - » Word processor: create threads to:
    - Display graphics
    - Read keystrokes from users
    - Perform spelling and grammar checking in background

# Why Support Threads?

- Divide large task across several cooperative threads
- Multi-threaded task has many performance benefits
- Adapt to slow devices
  - One thread waits for device while other threads computes
- - One thread performs non-critical work in the background, when idle
- Parallelism
  - Each thread runs simultaneously on a multiprocessor

10

# Why Threads instead of a Processes?

### Advantages of Threads:

- » Thread operations cheaper than corresponding process operations
  - In terms of: Creation, termination, (context) switching
- » IPC cheap through shared memory
  - No need to invoke kernel to communicate between threads

### Disadvantages of Threads:

- » True Concurrent programming is a challenge (what does this mean? True concurrency?)
- » Synchronization between threads needed to use shared variables (more on this later - this is HARD).

# Why are Threads Challenging? pthread1 Example: Output?

```
pthread_t t1, t2;
  char *msg1 = "Thread 1"; char *msg2 = "Thread 2";
  int ret1, ret2;
  ret1 = pthread create( &t1, NULL, print fn, (void *)msg1 );
  ret2 = pthread_create( &t2, NULL, print_fn, (void *)msg2 );
        fprintf(stderr, "ERROR: pthread_created failed.\n");
        exit(1);
  pthread_join( t1, NULL );
  pthread_join( t2, NULL );
  printf( "Thread 1 and thread 2 complete.\n" );
void print_fn(void *ptr)
  printf("%s\n", (char *)ptr);
```

# Why are Threads Challenging?

 Example: Transfer \$50.00 between two accounts and output the total balance of the accounts:

M = Balance in Maria's account (begin \$100)

T = Balance in Tucker's account (begin \$50)

B = Total balance

Tasks:

$$T = 50, M = 100$$

$$M = M - $50.00$$

$$T = T + $50.00$$

$$B = M + T$$

Idea: on distributing the tasks: (1) One thread debits and credits (2) The other Totals Does that work?

### Why are Threads Challenging?

• Tasks: 
$$T = 50$$
,  $M = 100$ 

$$\begin{cases}
M = M - $50.00 \\
T = T + $50.00
\end{cases}$$
One thread debits & credits

$$M = M - \$50.00$$
  $M = M - \$50.00$   $B = M + T$   
 $T = T + \$50.00$   $B = M + T$   $M = M - \$50.00$   
 $B = M + T$   $T = T + \$50.00$   $T = T + \$50.00$   
 $D = \$150$   $D = \$150$ 

# **Common Programming Models**

- Manager/worker
  - » Single manager handles input and assigns work to the worker threads
- Producer/consumer
  - » Multiple producer threads create data (or work) that is handled by one of the multiple consumer threads
- Pipeline
  - Task is divided into series of subtasks, each of which is handled in series by a different thread

# **Thread Support**

- Three approaches to provide thread support
  - » User-level threads
  - » Kernel-level threads
  - » Hybrid of User-level and Kernel-level threads

15

### **Latencies**

- Comparing user-level threads, kernel threads, and processes
- Thread/Process Creation Cost:
  - Evaluate –with Null fork: the time to create, schedule, execute, and complete the entity that invokes the null procedure
- Thread/Process Synchronization Cost:
  - Evaluate with Signal-Wait: the time for an entity to signal a waiting entity and then wait on a condition (overhead of synchronization)

30x.12x

| Procedure call = 7 us<br>Kernel Trap = 17 us | User Level<br>Threads | Kernel Level<br>Threads | Processes |
|----------------------------------------------|-----------------------|-------------------------|-----------|
| Null fork                                    | 34                    | 948                     | 11,300    |
| Signal-wait                                  | 37                    | 441                     | 1,840     |

### **User-Level Threads**

- Many-to-one thread mapping
  - Implemented by user-level runtime libraries
  - Create, schedule, synchronize threads at user-level, state in user level space
  - » OS is not aware of user-level threads

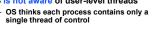

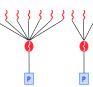

### Advantages

- » Does not require OS support; Portable
- Can tune scheduling policy to meet application (user level)
- » Lower overhead thread operations since no system calls

- » Cannot leverage multiprocessors (no true parallelism)
- » Entire process blocks when one thread blocks

16

### **Blocked UL Threads: Jacketing**

- Avoids 'blocking' on system calls that block (e.g., I/O)
- Solution:
  - » Instead of calling a blocking system call call an application level I/O jacket routine (a nonblocking call)
  - » Jacket routine provides code that determines whether I/O device is busy or available (idle).
  - » Busv:
    - Thread enters the ready state and passes control to another thread
    - Control returns to thread it retries
  - » Idle:
    - Thread is allowed to make system call.

19

### **Kernel-Level Threads**

### One-to-one thread mapping

- » OS provides each user-level thread with a kernel thread
- » Each kernel thread scheduled independently
- Thread operations (creation, scheduling, synchronization) performed by OS

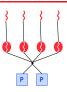

### Advantages

- » Each kernel-level thread can run in parallel on a multiprocessor
- » When one thread blocks, other threads from process can be scheduled
- Disadvantage
  - » Higher overhead for thread operations
  - » OS must scale well with increasing number of threads

laria Hybinette, UGA

20

### **Two-Level Model**

- one-one & (strict) many-to-many
  - » OS provides each user-level thread with a kernel thread
  - » Supports both bound an unbound threads
    - Bound threads permanently bound to a single kernel level thread
    - Unbound threads may move to other kernel threads
- Advantages
  - » Flexible, best of two worlds
- Disadvantages
  - » More complicated

21

### Hybrid of Kernel & User -Level Threads

- m n thread mapping (many to many)
  - » Application creates m threads
  - » OS provides pool of n kernel threads
  - » Few user-level threads mapped to each kernel-level thread

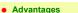

- » Can get best of user-level and kernel-level implementations
- » Works well given many short-lived user threads mapped to constant-size pool
- Disadvantages
  - » Complicated...
  - How to select mappings?
  - » How to determine the best number of kernel threads?
    - User specified
    - OS dynamically adjusts number depending on system load

22

# **Summary: Thread Models**

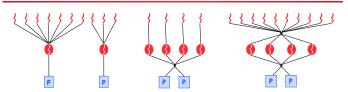

- Kernel Level: Windows 95/98/NT/2000, Solaris, Linux
- User Level: POSIX Pthreads, Mach, C-threads, Solaris threads
- Hybrids: IRIX, HP-UX, True 64 UNIX, Older Solaris models

# Design: Threading Issues: fork() & exec()

- fork()
  - » Duplicate all threads?
  - » Duplicate only the thread that performs the fork
  - » Resulting new process is single threaded?
  - » -> solution provide two different forks (mfork)
- exec()
  - » Replaces the process including all threads?
  - » If exec is after fork then replacing all threads is unnecessary.

## **Threading Issues: Cancellation**

- Example 1: User pushes top button on a web browsers - while other threads are images (one thread per image).
  - » Asynchronous Cancellation: Immediate (OS need to reclaim resources)
- Example 2: Several threads concurrently searches data base and one thread finds target data.
  - » Deferred Cancellation: Thread terminates it self when notices it is scheduled for termination.

### **Other Thread Issues**

- Creating thread is still costly...
- No bound of number of threads...

28 Maria Hybinette, UGA Maria Hybinette, UGA

### **IPC: Shared Memory**

- Processes
  - » Each process has private address space
  - » Explicitly set up shared memory segment within each address space
- - » Always share address space (use heap for shared data), don't need to set up shared space already there.
- Advantages
  - » Fast and easy to share data
- Disadvantages
  - » Must synchronize data accesses; error prone (later)

## Threading Issues: Threads and **Signals**

- Problem: To which thread should OS deliver signal?
- Option 1: Require sender to specify thread ID (instead of process id)
  - » Sender may not know about individual threads
- Option 2: OS picks destination thread
  - POSIX: Each thread has signal mask (disable specified signals)
  - » OS delivers signal to all threads without signal masked
  - Application determines which thread is most appropriate for handing signal
- Synchronous delivered to the same process that caused the signal
- Asynchronous event is external to running process.

### **Thread Pools**

- Create a number of threads in a pool where a number of threads await work
- Advantages:
  - » Usually slightly faster to service a request with an existing thread than waiting to create a new thread
  - » Allows the number of threads in the application(s) to be bound to the size of the pool
- The number of threads can be set heuristically based on the hardware and can even be dynamically adjusted taking into account user statistics.

### **IPC: Message Passing (also for** threads, similar to processes)

- Message passing most commonly used between processes
  - » Explicitly pass data between sender (src) + receiver (destination)
  - » Example: Unix pipes
- Advantages:
  - » Makes sharing explicit
  - » Improves modularity (narrow interface)
  - » Does not require trust between sender and receiver
- Disadvantages:
  - » Performance overhead to copy messages
- - » How to name source and destination?
  - One process, set of processes, or mailbox (port)
  - » Does sending process wait (l.e., block) for receiver?
    - Blocking: Slows down sender
    - Non-blocking: Requires buffering between sender and receiver

26

# **IPC: Signals**

- Signal
- » Software interrupt that notifies a process of an event
  - » Examples: SIGFPE, SIGKILL, SIGUSR1, SIGSTOP, SIGCONT
- What happens when a signal is received?
  - » Catch: Specify signal handler to be called
  - » Ignore: Rely on OS default action
  - Example: Abort, memory dump, suspend or resume process
  - » Mask: Block signal so it is not delivered
    - May be temporary (while handling signal of same type)
- Disadvantage
  - » Does not specify any data to be exchanged
  - » Complex semantics with threads

**Scheduler Activations Notes** 

- Provides better OS support for user level threading
  - » Dynamic adjustment of number of kernel level threads to user level threads:
    - E.g. Two level and the m:n thread models need to maintain appropriate ratios
  - » Key Idea: Kernel notifies thread scheduler of all kernel events via upcalls

31 Marie Hybriette, UGA

### **Scheduler Activations**

- Use an intermediate data structure between user/kernel level threads.
- Details: User level threads run and are scheduled (by the user level scheduler) on 'virtual processor'
  - » A data structure or light-weigh process (LWP) that is between the kernel thread and the user thread.
  - » Each LWP is attached to a kernel thread and kernel threads are what the OS schedules to run on physical processors.

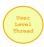

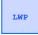

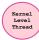

### **Scheduler Activations**

- An application may require any number of LWPs to run efficiently.
  - » Example: A CPU-bound application on a single processor.
    - Needs only one LWP.
  - » Example: An I/O-bound application
    - May need many LWPs- one for each concurrent blocking system since if there are not enough LWPs, the unassigned threads must wait for one of the LWPs to return from the kernel.

Agria Hybinette, UGA

33

Maria Hybinette, UGA

34

### **Scheduler Activations**

- Why not a user level thread scheduler that spawns a kernel thread for blocking operations?
  - » Forget spawning, use a pool of kernel threads.
  - But how do we know if an operation will block?
     read might block, or data might be in page cache.
    - Any memory reference might cause a page fault to disk.
- Scheduler Activations
- Kernel tells user when a thread is going to block, via an upcall.
  - » Kernel can provide a kernel thread to run the user-level upcall handler (or preempt user thread).
  - » User-level scheduler suspends blocking thread and can give back kernel thread it was running on.

# Quiz 3

- 1. What resources (context) within a process are shared between threads?
- 2. What resources (context) cannot be shared among threads within the same process?
- 3. What happens to other p-threads within the same process when a thread reads from disk?
- 4. Name a user level thread package?
- 5. Do Java threads use kernel or user level threads (Justify your answer)?